## **Vista 20 Installation Manual**

Eventually, you will enormously discover a new experience and feat by spending more cash. yet when? accomplish you assume that you require to acquire those all needs following having significantly cash? Why dont you attempt to acquire something basic in the beginning? Thats something that will lead you to comprehend even more on the order of the globe, experience, some places, behind history, amusement, and a lot more?

It is your agreed own era to show reviewing habit. along with guides you could enjoy now is **Vista 20 Installation Manual** below.

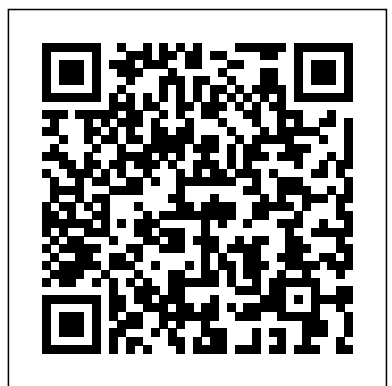

*Intel® FPGAs and Programmable* devices (if no *Devices - Intel® FPGA* Review the guide below for solutions to download your file We're sorry, but we were unable to complete your download. There could be several reasons for

this:

ADEMCO VISTA SERIES Install the powerline carrier devices according to the instructions included with each. VISTA-20P: Up to 16 relays are used) VISTA-15P: Up to 8 devices (if no relays are used) 2. Use Programming

Mode to enter the device house ID in data field\*27, and enter the unit code using \*79 Output Device menu Mode. Honeywell Ademco Vista User Manual VISTA-20P / VISTA ... *Vista 20p New zone install and setup* Honeywell / Ademco Vista 20P Installation Manual Vista 20P Part 1 (Basic components) Honeywell Vista Series Wiring - Alarm System Store Honeywell Vista  $20P \cdot How$  to Install Honeywell Wired Security System Honeywell Vista 20P Complete Programming How Do I Wire The Honeywell 4219 To My Vista 20P? *Vista 20P Part 2 (Basic component hookup) How do I get into programming mode on my VISTA 20P? Vista*

*20P Part 6 (Zone programming - hands on)*

Adding Wired Motion Detectors to the VISTA 20P**Vista 20p Fire Zone Installation** Why we use Resistors at the end of line on alarm security panels **How to Pair the Honeywell VisionPro with an EIM (Equipment Interface Module) DSC NEO Installation - Step by Step** Alarm System Store - All about resistors *Honeywell Vista 20P : How to Program a 5816 Wireless Door/Window Contact using a 6160rf keypad* Honeywell Vista 20P Product Review Honeywell | How to Wire your Alarm Panel **Chap 26 Vista Panel Install - Change Master Code, Add User Code, Authorize Duress Code Vista 20P part 16**

**(addressing)** Chap 23 Vista Panel Install - Keyfob Pt 2 Expert Mode Programming *How to Program Ademco Vista 20p Triggers* **Vista 20p Zone expander wiring and programming** Chap 22 Vista Panel Install - Keyfob Pt 1 Manual Programming*How to Wire a Honeywell Security System, Vista 15P and Vista 20P* Honeywell VISTA: Program \*20, Change Installer Code How to wire two wire smokes to a Honeywell Vista 20P - Things you need to know *Program Wireless devices ( zones ) field 56 on ademco vista 20 using Standard keypad* Key fob installation on the Vista 20P alarm sytem **VISTA-15p, VISTA-20P, installation instructions** VISTA-20SE

2-PARTITIONED SECURITY SYSTEM INSTALLATION INSTRUCTIONS ® Principal changes between the VISTA-20SE and the former VISTA-20 are indicated by margin lines. Vista 20p New zone install and setup Honeywell / Ademco Vista 20P Installation Manual Vista 20P Part 1 (Basic components) Honeywell Vista Series Wiring - Alarm System Store Honeywell Vista 20P : How to Install Honeywell Wired Security System Honeywell Vista 20P Complete Programming How Do I Wire The Honeywell 4219 To My Vista 20P? Vista 20P Part 2 (Basic component hookup) How do I get into programming mode on my VISTA 20P? Vista 20P Part 6 (Zone programming - hands on) Adding Wired Motion

Detectors to the VISTA 20P **Vista 20p Fire Zone**

**Installation** Why we use Resistors at the end of line on alarm security panels **How to Pair the Honeywell VisionPro with an EIM (Equipment Interface Module) DSC NEO Installation - Step by Step** A<del>larm System Store - All about</del> *keypa*a resistors Honeywell Vista 20P : How to Program a 5816 Wireless Door/Window Contact using a 6160rf keypad Ademco Vista 20P Wiring Honeywell Vista 20P Product Review Honeywell | How to Wire your Alarm Panel **Chap 26 Vista Panel Install - Change Master Code, Add User Code, Authorize Duress Code Vista 20P part 16 (addressing)** Chap 23 Vista Panel Install - Keyfob Pt 2 Expert Mode Programming How to Program Ademco Vista ADEMCO VISTA-20P 20p Triggers **Vista 20p Zone expander wiring and programming** Chap 22 Vista Panel Install - Keyfob Pt 1 Manual ProgrammingHow to Wire a Honeywell Security System,

Honeywell VISTA: Program \*20, Change Installer Code How to wire two wire smokes to a Honeywell Vista 20P - Things you need to know Program Wireless devices ( zones ) field 56 on ademco vista 20 using Standard Key fob installation on the Vista 20P alarm sytem Diagram Synergies Across 5G, Edge and Cloud Platforms. The world is changing with the widespread adoption highbandwidth wireless data and cloud services, and the development of the Internet of Things (IoT). INSTALLATION AND SETUP MANUAL Pdf ... Download (PDF, 422KB) Note: For opening this Honeywell VISTA-20P

Programming Manual, your computer need

Vista 15P and Vista 20P

Adobe Reader. You can get the Adobe Reader for free by going here https:// get.adobe.com/reader/. Post navigation. ? Honeywell VOYAGER 1250G User's Manual Honeywell Pro 3000 Series Installation Manual the Ademco Vista 20P as ?. ADEMCO VISTA-20 INSTALLATION **INSTRUCTIONS** MANUAL Pdf ... Access Free Vista 20 Installation Manual Vista 20 Installation Manual As recognized, adventure as competently as experience not quite lesson, amusement, as capably as pact can be gotten by just checking out a book vista 20 installation manual also it is not directly done, you could agree to even more roughly this life, all but

the world. Vista 20 Installation Manual Check out my alarm system manual sources page to find free installation and programming manuals for well as other brands of alarm panel. See this page for help finding my Ademco model number. Ademco Vista 20P Terminal Connections 1 & 2 - AC Terminals Ademco Vista 20 Resources - Free Fire Alarm Manuals ... Honeywell-Vista-20-User-Manual Download. Questions about your Manual ? Post in the comments! Posted by fazlul May 14, 2020 May 15, 2020 Posted in Honeywell Tags: Ademco, Honeywell,

Vista, VISTA-15P, VISTA-15PSIA, VISTA-20P, VISTA-20PSIA Post navigation. Previous Post Previous post: **Vista 20 Installation Manual - abcd.rti.org** Ademco Vista-20 User Manual 52 pages. Page 1 Addition of new 5800 series transmitters with this control Previous Menu panel is prohibited, other than for repair of existing installations. Nonpermitted use voids U.S. warranty. Honeywell VISTA-20P Programming Manual (PDF) SYSTEM SETUP (\*20–\*29) \*20 INSTALLER CODE ÊÊÊÊ|ÊÊÊÊÊ|ÊÊÊÊÊ|ÊÊÊÊ [4 1 1 2] Enter 4 digits, 0–9 \*21 QUICK ARM ENABLE ÊÊÊÊ ÊÊÊÊ [0] Part. 1† Part.2† 0 = no; 1 = yes  $*22$ RF SYSTEM ÊÊÊÊ  $[0]$  0 = none; 1 = 5800 (5881/5882) \*23 FORCED BYPASS ÊÊÊÊ

ÊÊÊÊ [0] [0] Part. 1† Part. 2† 0  $=$  none;  $1 =$  bypass open zones VISTA-20SE Instr V4 - Reed **Security** The VISTA-15/VISTA-15CN is a security system control that supports up to 32 zones, including six basic hardwired zones (1 through 6) and a maximum of 26 expansion zones. These expansion zones may include up to eight hardwired zones, or up to 26 wireless zones if **ADEMCO VISTA SERIES - Honeywell Thermostat Manual Pdf** Manuals, installation installation instructions, catalogs, and more for Ademco Vista 20 fire alarm and security devices. Vista 20 Installation Manual modularscale.com Vista 20 Installation Manual Author:  $i\lambda/2$  $i\lambda/2$ m odularscale.com-2020-08 -15T00:00:00+00:01

Subject: i¿1/2i¿1/2Vista 20

Installation Manual Keywords: vista, 20, installation, manual Created Date: 8/15/2020 1:03:02 PM VISTA-20SE - The Alarm Store The VISTA-20P system can control two independent areas of protection (known as partitions) for use by independent users, if desired, by simply assigning zones to one or the other partition during zone programming. Page 22: Keypads † These fields must be enabled for Residential Fire and UL Residential Burglar Alarm installations. Honeywell Vista 15P, 15PSIA, 20P and 20PSIA Installation ... Security Codes At the time of installation, you were assigned a personal

four-digit security code, known only to you. You must enter the security code when arming and disarming the system, and when performing other system functions. As an additional safety feature, other users who do not have a need to know your code can be assigned different Vista-15 Installation Manual2 - AlarmHow.net Features and Installation Highlights . This manual applies to the following Honeywell security systems: ADEMCO

VISTA-20P/ADEMCO VISTA-20PSIA/ADEMCO VISTA-20PCN (collectively referred to as VISTA-20P series), ADEMCO VISTA-15P/ADEMCO VISTA-15PSIA/ADEMCO VISTA-15PCN (collectively referred to as VISTA-15P series)

## **VISTA-20SE, VISTA-20HWSE User Guide**

Features and Installation Highlights This manual applies to the following controls: VISTA-20P, VISTA-20PS, VISTA-20PCN, VISTA-20PSCN, VISTA-15P, VISTA-15PCN Features and procedures apply to all, except where differences are noted. References to VISTA-20P apply to both the VISTA-20P and VISTA-20PS, unless noted for VISTA-20PS only.

SIA Guidelines: Notes in certain fields give instructions for programming the VISTA-20P/VISTA-15P for False Alarm

Reduction. 20 Installer Code [4112] | | | 4 digits, 0 9 21 Quick Arm Enable  $[0,0]$  0 = no; 1 = yes Part. 1 Part.2 22 RF Jam Option  $[0]$  0 = no RF Jam detection;  $1 =$  send RF Jam report UL: must be 1 if wireless devices are used